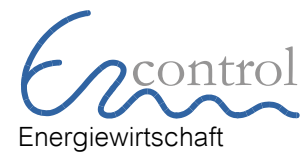

 Encontrol AG Bremgartenstrasse 2 CH-5443 Niederrohrdorf Energiewirtschaft IT-Lösungen und Dienstleistungen

Telefon E-Mail Internet +41 56 485 90 44 info@encontrol.ch www.encontrol.ch

# Nekas PlanSim – Das Berechnungstool für die Plankosten, Erlöse und Preise im Stromnetz und in der Energiegrundversorgung

# Inhaltsverzeichnis

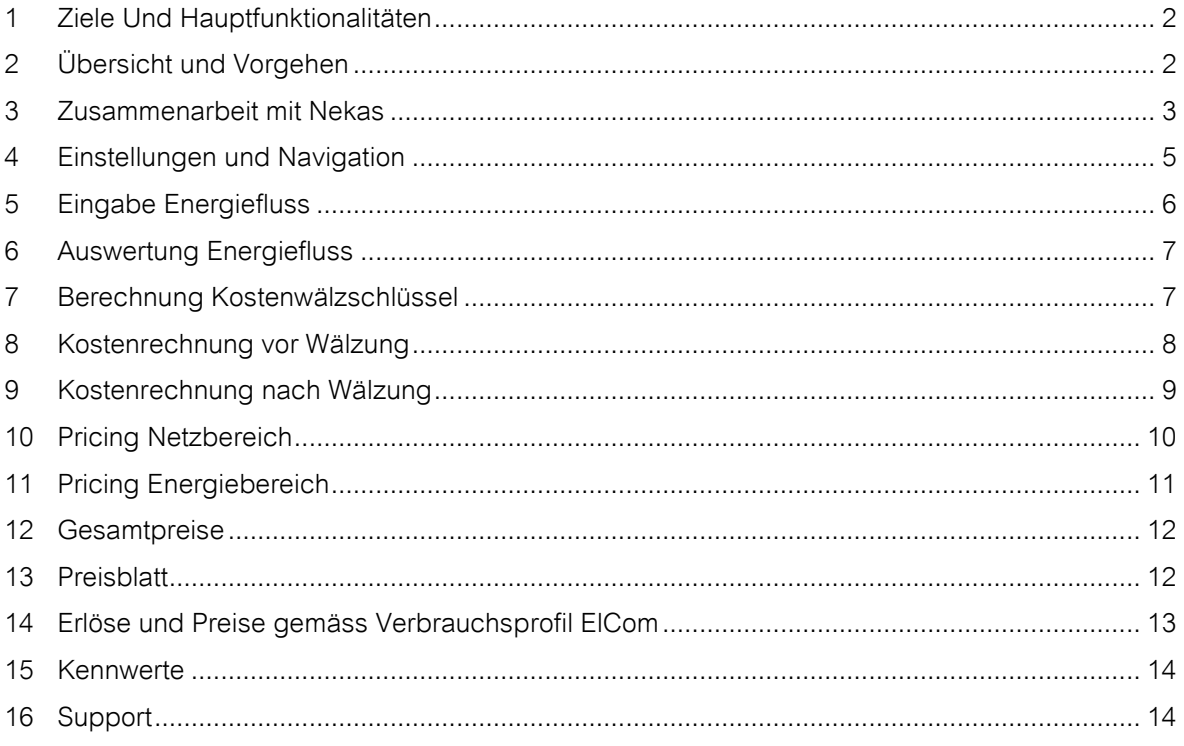

#### Revision:

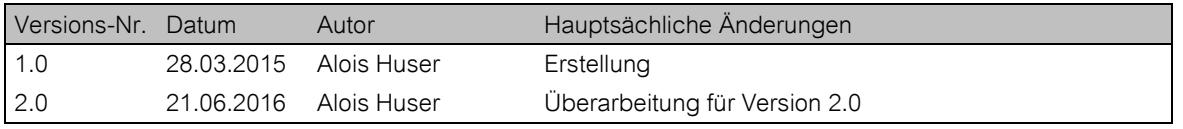

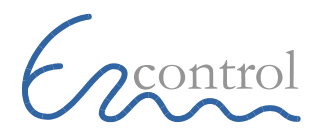

#### <span id="page-1-0"></span>1 Ziele Und Hauptfunktionalitäten

Nekas PlanSim ist ein von der Branche für die Branche erarbeitetes Werkzeug. Seine Entwicklung wurde von der VSE-Arbeitsgruppe Nekas intensiv begleitet. Sie empfiehlt das Programm als standardisiertes Berechnungsinstrument, das auch den individuellen Gegebenheiten Rechnung trägt. Nekas PlanSim ist in Microsoft-Excel programmiert. Es umfasst mehrere Blätter mit Eingaben, Ausgaben und Berechnungen. Zur Bestimmung der Netznutzungsentgelte müssen die anrechenbaren Kosten pro Netzebene bekannt sein. In der Energiegrundversorgung fordert der Regulator Angaben über die Gestehungskosten mit darin enthaltenen Vertriebs- und Verwaltungskosten sowie den Gewinn. Als Instrument dient das Berechnungstool "Nekas PlanSim". Um Ihre individuelle Situation abzubilden, erfassen Sie im "Nekas PlanSim" Schritt für Schritt:

- den Energie- und Leistungsfluss (Übernahme von Netzen höherer Netzebenen, Einspeisung Kraftwerke, Ausspeisung an Endverbraucher und nachgelagerte Netzbetreiber)
- die Netzkosten des vorgelagerten Netzbetreibers
- die kalkulatorischen Kapitalkosten
- die Betriebskosten
- sowie die auf die Netzebenen direkt zuweisbaren Kosten von Erlös und Absatzmengen

Auf dieser Basis ermittelt das Tool die gesamten gewälzten und umgelegten Kosten für die einzelnen Netzebenen.

In PlanSim sehen Sie auf einen Blick die Preise und Absatzmengen Ihrer Produkte. Sie variieren die Preise oder Absatzmengen und sehen die Veränderungen bezüglich der Über- oder Unterdeckung. Mit Diagrammen unterstützt finden Sie so iterativ Ihre optimalen Preise.

#### Highlights:

- Varianten rechnen
- In Excel offline bearbeitbar
- Einfache Darstellung für Entscheidungsträger
- Kosten pro Kostenuntergruppe: 3 Jahre darstellen (Ist vergangenes Geschäftsjahr, Plan aktuelles Jahr, Plan zukünftiges Geschäftsjahr (Tarifjahr)
- Darstellung der Netzebenen 2 bis 7 (inkl. 5a und 5b)
- Pricing auf Produktebene
- Netz und Energie GV (regulierte Bereiche)

# <span id="page-1-1"></span>2 Übersicht und Vorgehen

Das Excel-Tool wird Ihnen angepasst auf Ihre Situation ausgeliefert. Der Lizenzname ist im Excel gespeichert. Im Excel erscheinen nur die für Ihr Unternehmen relevanten Netzebenen und Anzahl Netz- respektive Energieprodukte (Tarife)

Die folgenden Schritte führen Sie mit Nekas PlanSim aus:

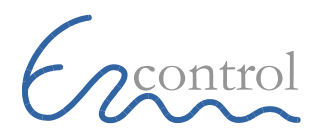

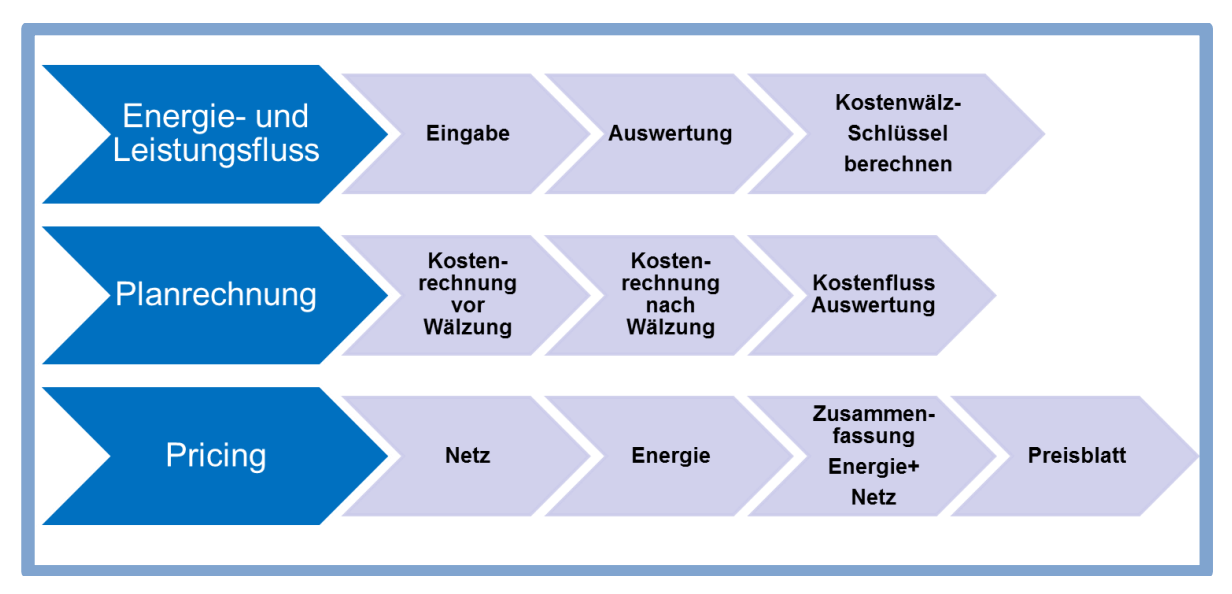

*Bild 2.1 Übersicht Prozesse*

Diese Prozess-Schritte sind auf der Navigations-Seite von PlanSim abgebildet. Mit den Schaltflächen wechseln Sie zu den Eingabe-Seiten (Register) im Excel.

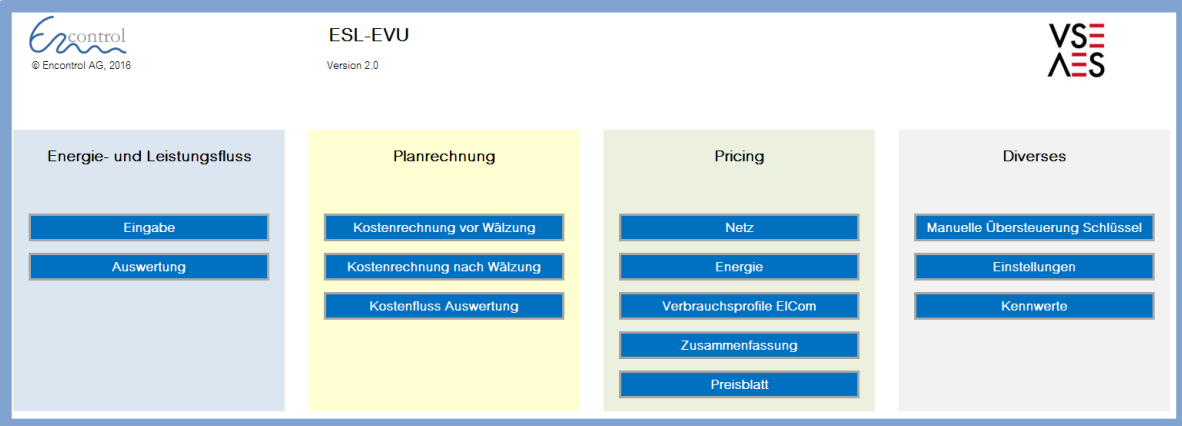

<span id="page-2-0"></span>*Bild 2.2 Übersicht System und Navigation*

#### 3 Zusammenarbeit mit Nekas

Sie können Nekas PlanSim ohne die anderen Tools von Nekas für die Nachkalkulation und das Schreiben des ElCom-Reportings benutzen. Die Zusammenarbeit mit den anderen Modulen von Nekas bietet Ihnen viele Vorteile:

- Sie erstellen aus der Nachkalkulation oder einer früheren Vorkalkulation automatisiert eine erste Version der Planrechnung.
- Sie erhalten in PlanSim zum Vergleich die Werte früherer Jahre.
- Sie importieren die Resultate aus PlanSim zurück in die Datenbank von Nekas und schreiben die Resultate direkt in das ElCom-Reporting.
- Sie plausibilisieren und validieren die Resultate aus PlanSim mit vielen automatischen Tests und Funktionen.
- Sie vergleichen die neue Planrechnung mit den Rechnungen früherer Jahre (Zeitreihen).

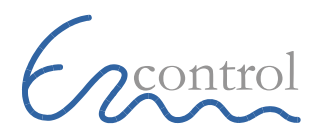

Die folgende Grafik zeigt den Datenfluss zwischen den Modulen von Nekas auf der Datenbank und dem PlanSim im Excel.

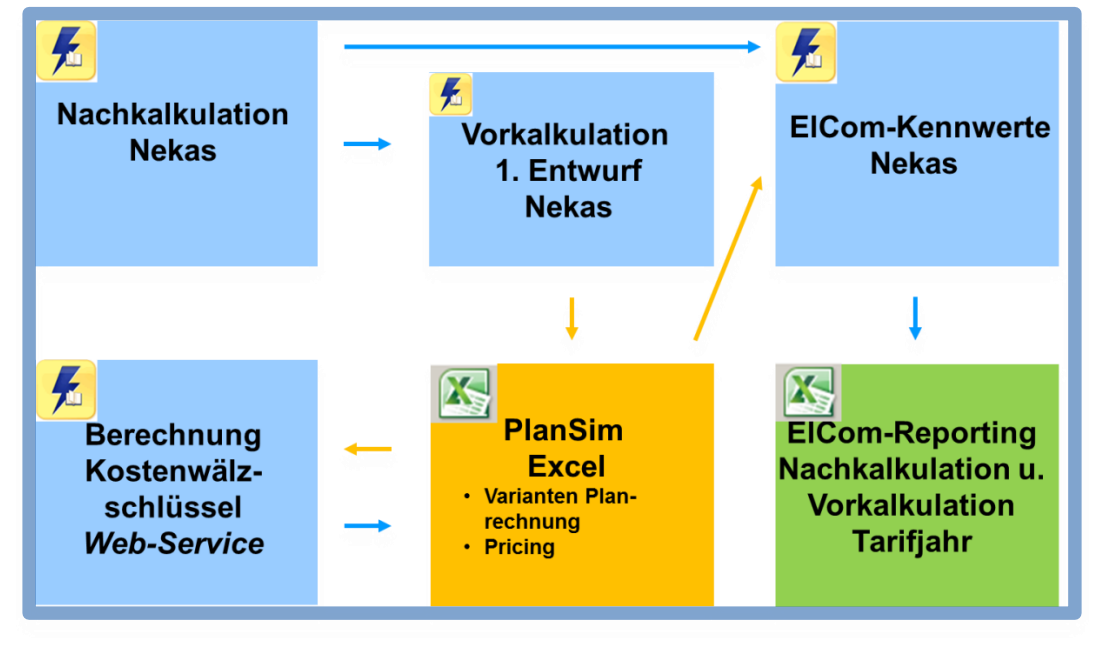

*Bild 3.1 Datenfluss zwischen den Nekas-Modulen*

Aus dem Nekas-Tool erstellen Sie eine erste Version Ihrer Planrechnung (Ableitung aus der letzten Nachkalkulation oder Kopie der letzten Planrechnung). Anschliessend exportieren Sie alle Daten ins neue Excel-Tool PlanSim. Nach der Bestimmung der endgültigen Planvariante importieren Sie die Resultate wieder in die Nekas-Datenbank, validieren die Resultate in Nekas und füllen automatisiert das ElCom-Reporting-Excel aus.

Die nachfolgende Darstellung zeigt die Menüpunkte für den Export und Import der Daten aus der Nekas-Datenbank ins Excel PlanSim:

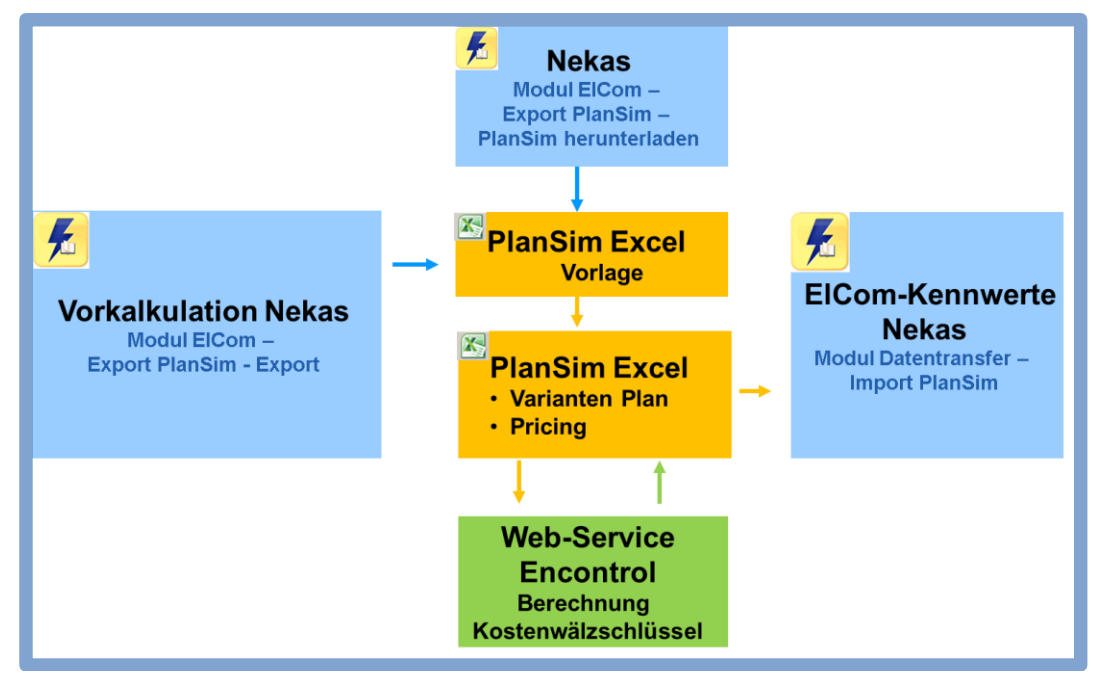

*Bild 3.2 Export und Import der Daten aus der Nekas-Datenbank ins Excel PlanSim*

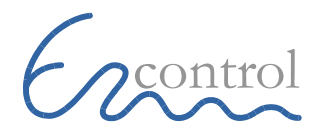

# <span id="page-4-0"></span>4 Einstellungen und Navigation

Alle Eingabe-Felder sind gelb markiert. Die gelb markierten Felder sind bei der Auslieferung mit einer Formel hinterlegt, welche dem Import der Daten aus Nekas dient. Überschreiben Sie diese Formel mit Ihren Eingaben, denn die Formel wird nach dem Import nicht mehr benötigt.

Die nicht gelb markierten Felder sind für die Bearbeitung gesperrt. Sie sehen trotzdem die hinterlegten Formeln und können so die Berechnungen nachvollziehen.

Die Variante erscheint auf jedem Excel-Arbeitsblatt in der Kopfzeile.

Definieren Sie die drei Jahre, für welche Sie das Tool benötigen. Geben Sie weiter an, ob Sie Plan- oder Ist-Daten eingeben. Diese Definitionen erscheinen in der Titelüberschrift als Datumsperiode für die Eingaben.

| Einstellungen                         | Version 2.0                   |                                  |                                                                                 |
|---------------------------------------|-------------------------------|----------------------------------|---------------------------------------------------------------------------------|
|                                       |                               |                                  |                                                                                 |
|                                       |                               |                                  |                                                                                 |
| Unternehmen (Lizenznehmer)            | <b>Encontrol Demo Version</b> |                                  |                                                                                 |
|                                       | Absatz 50 GWh                 |                                  |                                                                                 |
| Variante<br>Bemerkung/Beschreibung    |                               |                                  |                                                                                 |
|                                       |                               |                                  |                                                                                 |
|                                       |                               |                                  |                                                                                 |
|                                       |                               |                                  |                                                                                 |
|                                       |                               |                                  |                                                                                 |
|                                       |                               |                                  |                                                                                 |
|                                       |                               |                                  |                                                                                 |
| Abgaben                               | Jahr                          | Vorjahr                          | Jahr minus 2 Jahre                                                              |
| Jahr<br>Plan/Ist                      | 2017<br>Plan                  | 2016<br>Plan                     | 2015<br>Ist                                                                     |
| SDL (Rp./kWh)                         | 0.40                          | 0.45                             | 0.54                                                                            |
| KEV+SGF (Rp./kWh)                     | 1.50                          | 1.30                             | 1.10                                                                            |
|                                       |                               |                                  |                                                                                 |
|                                       |                               |                                  |                                                                                 |
| Mehrwertsteuer                        | <b>Satz</b>                   |                                  |                                                                                 |
| Mehrwertsteuer 2017                   | 8.00%                         |                                  |                                                                                 |
|                                       |                               |                                  |                                                                                 |
|                                       |                               |                                  |                                                                                 |
| Verzinsung Anlagevermögen             | <b>WACC</b>                   |                                  |                                                                                 |
| Zinssatz 2017                         | 3.83%                         |                                  |                                                                                 |
|                                       |                               |                                  |                                                                                 |
| Verrechnungsart Netzverlust Vorlieger | Bruttolastgangsumme           |                                  | Ausgespiesene Energie ist Grundlage für Verrechnung Netzentgelte des Vorliegers |
|                                       |                               |                                  |                                                                                 |
| Tarifzeiten für Verbrauchsprofile     | Mo.-Fr.                       | Sa.                              | So.                                                                             |
| Hochtarif: 1 - Niedertarif: 0         | Rp./kWh                       | Rp./kWh                          | Rp./kWh                                                                         |
| 00-01h                                | $\circ$                       | $\circ$                          | $\mathbf{0}$                                                                    |
| $01 - 02h$                            | $\mathbf 0$                   | o                                | $\overline{0}$                                                                  |
| 02-03h<br>03-04h                      | $\mathbf{0}$<br>$\mathbf{0}$  | $\circ$<br>$\overline{0}$        | $\overline{0}$<br>$\overline{0}$                                                |
| 04-05h                                | $\mathbf{0}$                  | $\circ$                          | $\mathbf{0}$                                                                    |
| 05-06h                                | $\mathbf{0}$                  | $\mathbf 0$                      | $\mathbf{0}$                                                                    |
| 06-07h                                | 0                             | o                                | $\overline{0}$                                                                  |
| 07-08h<br>08-09h                      | 1<br>1                        | $\mathbf{1}$<br>1                | $\overline{0}$<br>$\bullet$                                                     |
| 09-10h                                | 1                             | 1                                | $\circ$                                                                         |
| $10 - 11h$                            | 1                             | 1                                | $\mathbf{0}$                                                                    |
| $11 - 12h$                            | 1                             | $\mathbf{1}$                     | $\overline{0}$                                                                  |
| $12 - 13h$<br>$13 - 14h$              | $\overline{1}$<br>1           | $\overline{1}$<br>$\overline{0}$ | $\overline{0}$<br>$\overline{0}$                                                |
| $14 - 15h$                            | 1                             | $\circ$                          | $\circ$                                                                         |
| 15-16h                                | 1                             | $\mathbf 0$                      | $\mathbf{0}$                                                                    |
| $16 - 17h$                            | 1                             | $\circ$                          | $\overline{0}$                                                                  |
| $17 - 18h$<br>18-19h                  | $\overline{1}$<br>1           | $\bullet$<br>$\overline{0}$      | $\overline{0}$<br>$\mathbf{0}$                                                  |
| 19-20h                                | $\mathbf 0$                   | $\circ$                          | $\mathbf 0$                                                                     |
| 20-21h                                | $\mathbf 0$                   | $\mathbf{O}$                     | $\mathbf{0}$                                                                    |
| 21-22h                                |                               |                                  |                                                                                 |
|                                       | $\circ$                       | $\circ$                          | $\circ$                                                                         |
| 22-23h<br>23-24h                      | $\overline{0}$<br>0           | $\overline{0}$<br>o              | $\overline{0}$<br>$\mathbf{0}$                                                  |

*Bild 4.1 Einstellungen für PlanSim*

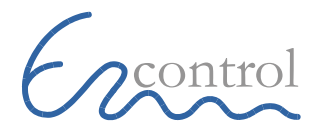

Verrechnungsart Netzverlust des Vorliegers: Wählen Sie die entsprechende Option:

- Bruttolastgangsumme: Die ausgespiesene Energie ist die Grundlage für die Verrechnung der Netzentgelte des Vorliegers
- Übergaberstelle: Die gemessene Energie ab Übergabestelle ist die Grundlage für die Verrechnung der Netzentgelte des Vorliegers

Tarifzeiten für Verbrauchsprofile: Definieren Sie mit 1 (Hochtarif) und 0 (Niedertarif) die Zeitzonen für die Berechnung der Kosten bei den Verbrauchsprofilen.

Über die Schaltflächen auf der Navigations-Seite wechseln Sie zu den einzelnen Eingabe- oder Auswertungsformulare. Als Alternative benutzen Sie die Register des Excels.

Um Ihre Änderungen zu protokollieren, aktivieren Sie im Register "Überprüfen" die Funktion "Änderung nachverfolgen". Die beiden Warnungen können ohne Folgen bestätigt werden.

# <span id="page-5-0"></span>5 Eingabe Energiefluss

Geben Sie die Ein- und Ausspeisungen der Energie- und Leistungsmengen pro Netzebene und Monat ein. Pflegen Sie auch die Netzverluste pro Netzebene. Diese Angaben werden für die Berechnung des Kostenwälzschlüssels benötigt. Genauere Informationen entnehmen Sie der VSE-Empfehlung "Netznutzungsmodell für das Schweizerische Verteilnetz, Grundlagen zur Netznutzung und Netznutzungsentschädigung in den Verteilnetzen der Schweiz, NNMV".

| Ausspeisung an Endverbraucher im eigenen Netz |            | <b>NE 5</b> | NE <sub>6</sub> | <b>NE7</b> |
|-----------------------------------------------|------------|-------------|-----------------|------------|
| Energie (gemessene Abgabe)                    | GWh        | 12029       | 0.000           | 29.854     |
| Verbrauch Speicherpumpen                      | <b>GWh</b> | 0.000       | 0.000           | 0.000      |
| <b>Energie ohne Speicherpumpen</b>            | GWh        | 12.029      | 0.000           | 29.854     |
| Leistung Januar                               | МW         | 3.000       | 0.000           | 5.800      |

*Bild 5.1 Eingabe Energiefluss pro Netzebene*

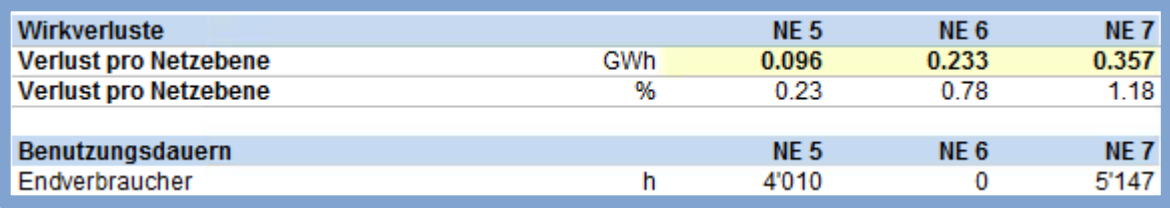

*Bild 5.2 Eingabe Netzverluste pro Netzebene*

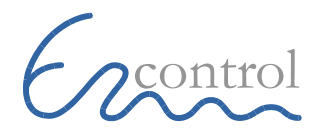

# <span id="page-6-0"></span>6 Auswertung Energiefluss

Der grafische Energiefluss zeigt den Energie- und Leistungsfluss über alle Netzebenen gemäss den Eingaben im Formular "Eingabe Energiefluss".

|                           | <b>Energie- und Leistungsfluss</b> |                                                |            |                   |                                   |                 |              |                |  |  |
|---------------------------|------------------------------------|------------------------------------------------|------------|-------------------|-----------------------------------|-----------------|--------------|----------------|--|--|
|                           |                                    |                                                |            | Gesamtausspeisung |                                   |                 | 41.883 GWh   |                |  |  |
| Zeitraum                  | 2015 Plan                          | Gesamtverlust<br>0.686 GWh                     |            |                   |                                   |                 |              |                |  |  |
|                           |                                    | 1.61 %<br><b>Anteil Verlust an Einspeisung</b> |            |                   |                                   |                 |              |                |  |  |
| Netzebene 5               |                                    |                                                |            |                   |                                   |                 |              |                |  |  |
| <b>Bezug fremdes Netz</b> |                                    | Netzebene 5                                    |            |                   | <b>Verluste</b>                   |                 |              |                |  |  |
| Energie                   | 42.094 GWh                         | Energie                                        | 42.094 GWh |                   | Energie                           | 0.096 GWh       |              |                |  |  |
| mittl. Leistung           | $0.000$ MW                         |                                                |            |                   | Anteil Netzebene                  | $0.23\%$        |              |                |  |  |
| <b>BD</b>                 | 0 <sub>h</sub>                     |                                                |            |                   | <b>Anteil Gesamtverlust</b>       | 14.00 %         |              |                |  |  |
|                           |                                    |                                                |            |                   | mittl. Preis                      |                 | 5.39 Rp./kWh |                |  |  |
| <b>Bezug Produktion</b>   |                                    |                                                |            |                   | <b>Wert Verluste</b>              | 5'177 CHF       |              |                |  |  |
| Energie                   | $0.000$ GWh                        |                                                |            |                   |                                   |                 |              |                |  |  |
| mittl. Leistung           | $0.000$ MW                         | <b>Nachgelagerte Netze</b>                     |            |                   | <b>Endverbraucher</b>             |                 |              |                |  |  |
| <b>BD</b>                 | 0 <sub>h</sub>                     | Energie                                        | 29.969 GWh |                   | Energie                           | 12.029 GWh      |              |                |  |  |
|                           |                                    | mittl. Leistung                                | 5.530 MW   |                   | <b>Anteil Gesamt</b>              | 28.72 %         |              |                |  |  |
|                           |                                    | <b>BD</b>                                      | 5'419 h    |                   | mittl. Leistung                   | 3.000 MW        |              |                |  |  |
|                           |                                    |                                                |            |                   | <b>BD</b>                         | 4'010 h         |              |                |  |  |
|                           |                                    |                                                |            |                   |                                   |                 |              |                |  |  |
|                           |                                    |                                                |            |                   | <b>Fremde nachgelagerte Netze</b> |                 |              |                |  |  |
|                           |                                    | Eigene nachgelagerte Netze                     |            |                   |                                   | gemessen brutto |              |                |  |  |
|                           |                                    | Energie                                        | 29.969 GWh |                   | Energie                           | 0.000           | 0.000 GWh    |                |  |  |
|                           |                                    | mittl. Leistung                                | 5.530 MW   |                   | mittl. Leistung                   |                 | $0.000$ MW   |                |  |  |
|                           |                                    | <b>BD</b>                                      | 5'419 h    |                   | <b>BD</b>                         |                 |              | 0 <sub>h</sub> |  |  |

*Bild 6.1 Auswertung Energiefluss*

Beachten Sie am Schluss der Tabelle das Kontrollresultat, welches den Wert 0 aufweisen muss. Die Kontrolle überprüft, ob alle Ein-, Ausspeisungen und Verluste ausgeglichen sind.

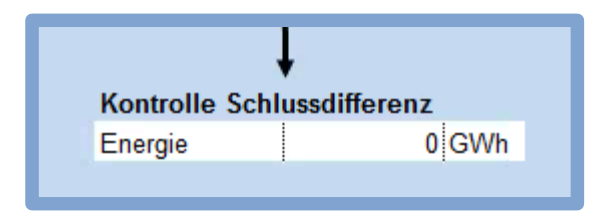

<span id="page-6-1"></span>*Bild 6.2 Überprüfung Resultate Energiefluss*

#### 7 Berechnung Kostenwälzschlüssel

Eine Schaltfläche auf der Seite "Eingabe Energiefluss" berechnet aus den erfassten Energie- und Leistungsdaten den Kostenwälzschlüssel. Die Schaltfläche ruft einen Web-Service der Encontrol auf und gibt die Resultate der Excel-Seite "Kostenwälzschlüssel" zurück.

Auf dem Server werden die Daten nur für die Berechnung des Kostenwälzschlüssels verwendet. Der Webserver holt nur die Energie- und Leistungsdaten auf diesem Arbeitsblatt. Es werden keine Daten zentral gespeichert.

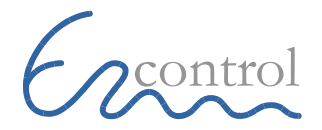

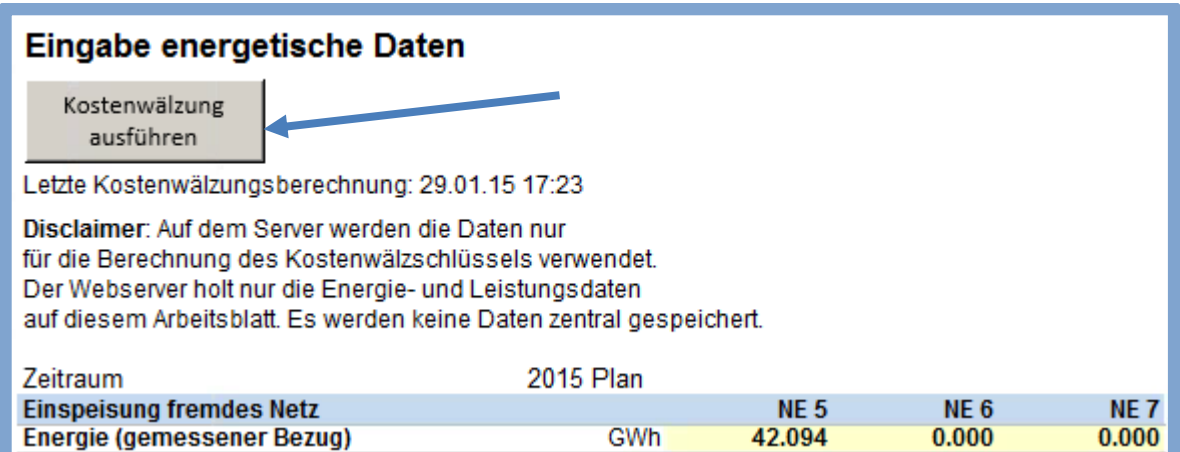

*Bild 7.1 Berechnung Kostenwälzschlüssel*

Wichtig: Beachten Sie, dass Sie die Berechnung jedes Mal wiederholen müssen, wenn Sie die Eingaben des Energie- und Leistungsflusses verändern.

Auf der Seite "Kostenwälzschlüssel" können Sie die berechneten Schlüssel manuell überschreiben. Diese Wälzschlüssel werden für Wälzung der Kosten der Kostengruppen 100, 200 und 300 benötigt.

|                  | Kostenwälzungsschlüssel                                        |                              |                                  |                  |
|------------------|----------------------------------------------------------------|------------------------------|----------------------------------|------------------|
| Zeitraum         | 2015 Plan                                                      |                              | Letzte Kostenwälzungsberechnung: | 29.01.2015 17:23 |
| <b>Netzebene</b> | <b>Endverbraucher %</b><br><b>Fremde nachgelagerte Netze %</b> | Eigene nachgelagerte Netze % |                                  | Kontrolltotal %  |
|                  | 31.00                                                          | 0.00                         | 69.00                            | 100.00           |
| 6                | 0.00                                                           | 0.00                         | 0.00                             | 0.00             |
|                  | 100.00                                                         | 0.00                         | 0.00                             | 100.00           |

<span id="page-7-0"></span>*Bild 7.2 Manuelle Eingabe Kostenwälzschlüssel*

#### 8 Kostenrechnung vor Wälzung

Erfassen Sie die Kosten pro ElCom-Kostenuntergruppe und Netzebene vor der Wälzung. Genauere Informationen entnehmen Sie der VSE-Empfehlung "Kostenrechnungsschema für Verteilnetzbetreiber der Schweiz, KRSV" und "Kostenrechnungsschema Gestehungskosten, KRSG".

Das Erfassungs-Schema entspricht dem Blatt "Kostenrechnung" aus dem ElCom-Reporting. Genauere Informationen entnehmen Sie der Wegleitung der ElCom zum Erhebungsbogen "Kostenrechnung für die Tarife für Verteilnetzbetreiber". Diese Wegleitung erscheint jedes Jahr zusammen mit dem Erhebungsbogen in einer aktualisierten Form.

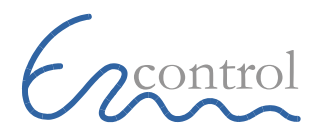

|       | Kostenrechnung vor der Kostenwälzung                        |                    |                                                                                                    |            |              |               |            |                               |              |                           |              |
|-------|-------------------------------------------------------------|--------------------|----------------------------------------------------------------------------------------------------|------------|--------------|---------------|------------|-------------------------------|--------------|---------------------------|--------------|
|       | Zeitraum 2015 Plan                                          |                    |                                                                                                    |            |              |               |            |                               |              |                           |              |
|       |                                                             |                    |                                                                                                    |            | <b>Netz</b>  |               |            |                               |              | 2015 Plan nach Netzebenen |              |
|       |                                                             | 2013<br><b>Ist</b> | Veränderung<br>Veränderung<br><b>2015 Plan</b><br><b>2015 Plan</b><br>2014<br>2015<br>gegenüber<br>gegenüber<br>Plan<br><b>2014 Plan</b><br>Plan<br>2013 Ist |            |              |               |            | NF <sub>5</sub><br><b>NE6</b> |              | NE7                       |              |
|       |                                                             | <b>CHF</b>         | <b>CHF</b>                                                                                                    | <b>CHF</b> | <b>CHF</b>   | $\frac{9}{6}$ | <b>CHF</b> |                               | <b>CHF</b>   | <b>CHF</b>                | <b>CHF</b>   |
| 100   | Kalkulatorische Kapitalkosten der Netze (Netzinfrastruktur) | 1'104'831          | 1'263'438                                                                                                    | 1'271'294  | 166'463      | 15.1          | 7'856      | 0.6                           | 362'197      | 61'739                    | 847'358      |
| 100.1 | Kalkulatorische Abschreibungen der Netze                    | 646'014            | 639'507                                                                                                    | 646'014    | $\mathbf{0}$ | 0.0           | 6'507      | 1.0                           | 180'154      | 33'497                    | 432'363      |
| 100.2 | Kalkulatorische Zinsen der Netze                            | 458'817            | 620'484                                                                                                    | 625'280    | 166'463      | 36.3          | 4'796      | 0.8                           | 182'043      | 28'242                    | 414'995      |
| 100.3 | Kalkulatorische Zinsen Anlagen im Bau                       | $\bf{0}$           | 3'447                                                                                                    | $\bf{0}$   | $\mathbf{0}$ | 0.0           | $-3'447$   | $-100.0$                      | $\mathbf{0}$ | $\mathbf{0}$              | $\mathbf{0}$ |
|       |                                                             |                    |                                                                                                    |            |              |               |            |                               |              |                           |              |
| 200   | Betriebskosten der Netze                                    | 651'318            | 780'967                                                                                                    | 836'626    | 185'308      | 28.5          | 55'659     | 7.1                           | 149'899      | 115'922                   | 570'805      |

*Bild 8.1 Eingabe der Netzkosten vor Wälzung*

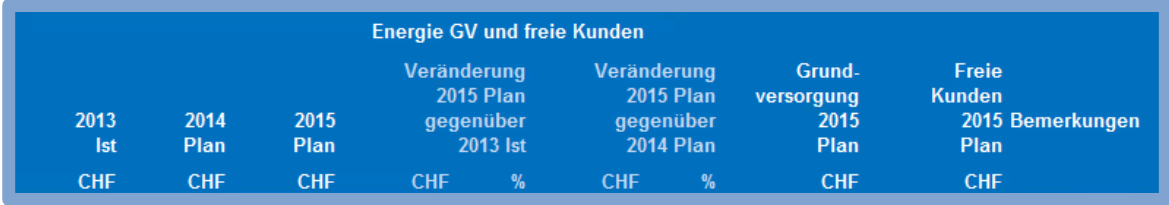

*Bild 8.2 Eingabe der Energiekosten für die Grundversorgung*

Geben Sie bei den Kostengruppen 400 bis 900 die bereits mittels Schlüsseln auf die Netzebenen zugewiesenen Kosten ein:

Benützen Sie für die Schlüsselung und Dokumentation das Nekas-Modul "Kostenrechnung" oder dokumentieren Sie die Schlüsseln und Berechnungen auf separaten Dokumenten und bewahren Sie diese nachvollziehbar auf.

#### <span id="page-8-0"></span>9 Kostenrechnung nach Wälzung

Die Kosten der Kostengruppen "100 Kapitalkosten", "200 Betriebskosten" und "300 Kosten der höheren Netzebenen" werden via Kostenwälzungsschlüssel auf die Netzebenen verteilt. Die Kosten der anderen Kostengruppen 400 bis 900 werden unverändert von der Eingabe auf der Seite "Kostenrechnung vor Wälzung" übernommen.

Von Seiten "Preise Netze" und "Preise Energie" werden die Erlöse übernommen. Als Differenz zwischen den Kosten und Erlösen werden die Über-/Unterdeckungen pro Netzebene berechnet.

| Kostenrechnung Netz nach der Kostenwälzung<br>Zeitraum 2015 Plan | Letzte Kostenwälzungsberechnung:<br>29.01.2015 17:23<br>Die Kostenwälzschlüssel wurden manuell überschrieben (Register Kostenwälzungsschlüssel).                                                                                                   |         |      |         |     |            |              |              |  |  |
|------------------------------------------------------------------|----------------------------------------------------------------------------------------------------|---------|------|---------|-----|------------|--------------|--------------|--|--|
| Übersicht Kosten<br>CHF                                          | Veränderung<br>Veränderung<br><b>2015 Plan</b><br><b>2015 Plan</b><br>2015<br>gegenüber<br>gegenüber<br>Plan<br>2013 Ist<br><b>2014 Plan</b><br>NE7 Bemerkungen<br>CHE<br>NF <sub>5</sub><br>NE <sub>6</sub><br>CHE<br><b>CHF</b><br>$\frac{9}{6}$ |         |      |         |     |            |              |              |  |  |
| Netto Netznutzungskosten                                         | 4'371'368                                                                                                    | 652'877 | 17.6 | 374'913 | 9.4 | 682'278    | $\mathbf{0}$ | 3'689'090    |  |  |
| Netto Netznutzungskosten ohne Position 800                       | 3'734'747                                                                                                    | 365'144 | 10.8 | 168'311 | 4.7 | 500'705    | $\mathbf{0}$ | 3'234'042    |  |  |
| Netto Netznutzungskosten ohne Position 400 und 800               | 3'508'578                                                                                                    | 281'469 | 8.7  | 206'818 | 6.3 | 435'748    | $\mathbf{0}$ | 3'072'830    |  |  |
| Erlöse aus Netznutzungsentgelten                                 | 2'389'083                                                                                                    |         |      |         |     | 482'461    | $\Omega$     | 1'906'622    |  |  |
| Ausspeisung gemäss Erlöse Netz kWh                               | 37'179'000                                                                                                    |         |      |         |     | 12'029'000 | $\Omega$     | 25'150'000   |  |  |
| Über- (+)/Unterdeckung (-) (Deckungsdifferenz) Netz CHF          | $-1'345'664$                                                                                                    |         |      |         |     | $-18'244$  | $\Omega$     | $-1'327'420$ |  |  |
| Anteil Deckungsdifferenz an Netzkosten %                         | 0.0                                                                                                    |         |      |         |     | 0.0        | 0.0          | 0.0          |  |  |

*Bild 9.1 Auswertung der Kosten nach Wälzung*

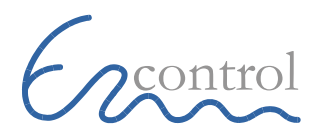

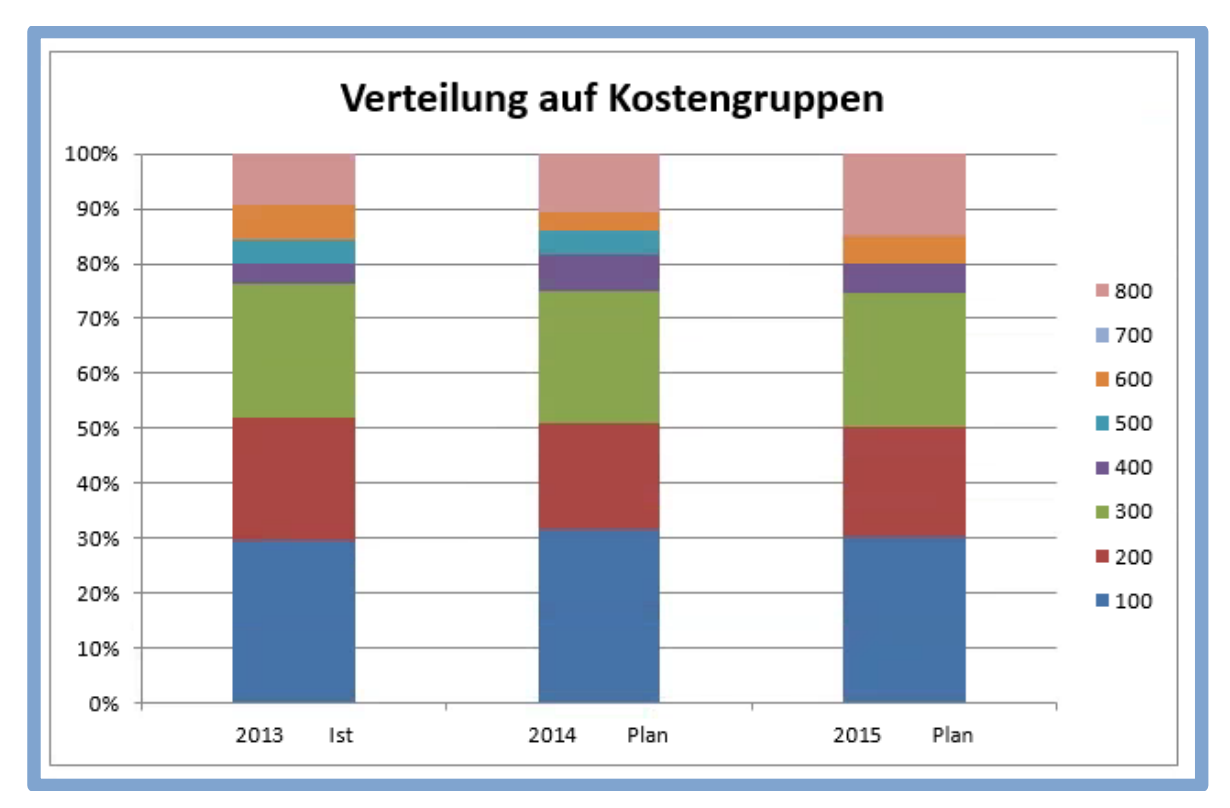

<span id="page-9-0"></span>*Bild 9.2 Aufteilung der Kosten nach Wälzung nach Kostengruppe*

#### 10 Pricing Netzbereich

Sie geben pro Netzprodukt (Tarif) die Absatzmengen und Vorjahrespreise ein. Die Preise vom Vorjahr dienen für die Analyse der Preisveränderung. Verändern Sie die Mengen oder Preisabweichungen zum Vorjahr und sehen Sie auf den Diagrammen sofort die Auswirkungen:

- Umsatz pro Produkt
- Absatz pro Produkt
- Über-/Unterdeckung pro Produkt
- Mittlere Preise pro Produkt
- Mittlere Preise pro Produkt in Beziehung zur Benutzungsdauer
- Preisveränderung pro Produkt gegenüber dem Vorjahr (absolut und relativ in %)
- Erlösveränderung pro Produkt gegenüber dem Vorjahr (absolut und relativ in %)

Von der Seite Kostenrechnung werden die Totalkosten pro Netzebene angezeigt und für die Berechnung der Über- und Unterdeckung verwendet.

Mit Hilfe der Auswertungen finden Sie in kurzer Zeit optimale Preise.

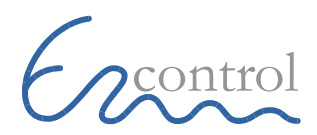

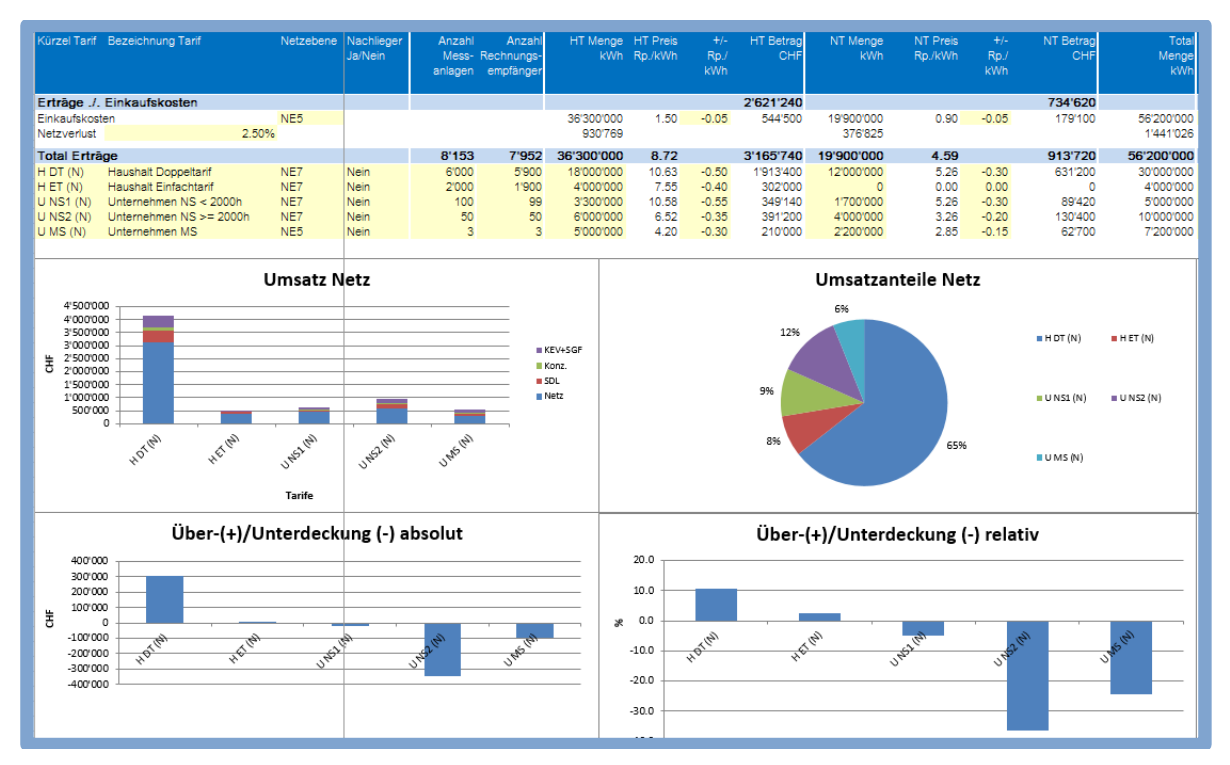

*Bild 10.1 Eingabe Preise im Netzbereich und grafische Auswertungen*

Weitere Produkte (Tarife) ergänzen Sie in den Tabellenblättern "Erlös Preise Netz", "Erlös Preise Energie", "Erlös Preis Netz und Energie" und "Preisblatt" indem Sie eine bestehende Produkt-Zeile kopieren und diese zwischen den bestehenden Produktzeilen (Tarifen) wieder einfügen.

#### <span id="page-10-0"></span>11 Pricing Energiebereich

Das Pricing ist vorgesehen für die Grundversorgung. Komplexe Tarifberechnungen im Marktkundenbereich sind nicht möglich. Sie geben pro Energieprodukt (Tarif) die Absatzmengen und Vorjahrespreise ein (analog dem Netzbereich). Die Preise vom Vorjahr dienen für die Analyse der Preisveränderung. Verändern Sie die Mengen oder Preisabweichungen zum Vorjahr und sehen Sie auf den Diagrammen sofort die Auswirkungen:

- Umsatz pro Produkt
- Absatz pro Produkt
- Über-/Unterdeckung pro Produkt
- Mittlere Preise pro Produkt
- Mittlere Preise pro Produkt in Beziehung zur Benutzungsdauer
- Preisveränderung pro Produkt gegenüber dem Vorjahr (absolut und relativ in %)
- Erlösveränderung pro Produkt gegenüber dem Vorjahr (absolut und relativ in %)

Von der Seite Kostenrechnung werden die Totalkosten angezeigt und für die Berechnung der Über- und Unterdeckung verwendet.

Mit Hilfe der Auswertungen finden Sie in kurzer Zeit optimale Preise.

#### <span id="page-11-0"></span>12 Gesamtpreise

Eine Übersichtstabelle zeigt Ihnen die Gesamtpreise (Netz, Abgaben und Energie Grundversorgung). Diagramme geben Ihnen aufschlussreiche Informationen:

- Umsatz pro Produkt (Tarif)
- Mittlere Preise pro Produkt
- Mittlere Preise pro Produkt in Beziehung zur Benutzungsdauer
- Preisveränderung pro Produkt gegenüber dem Vorjahr (absolut und relativ in %) mit und ohne Abgaben

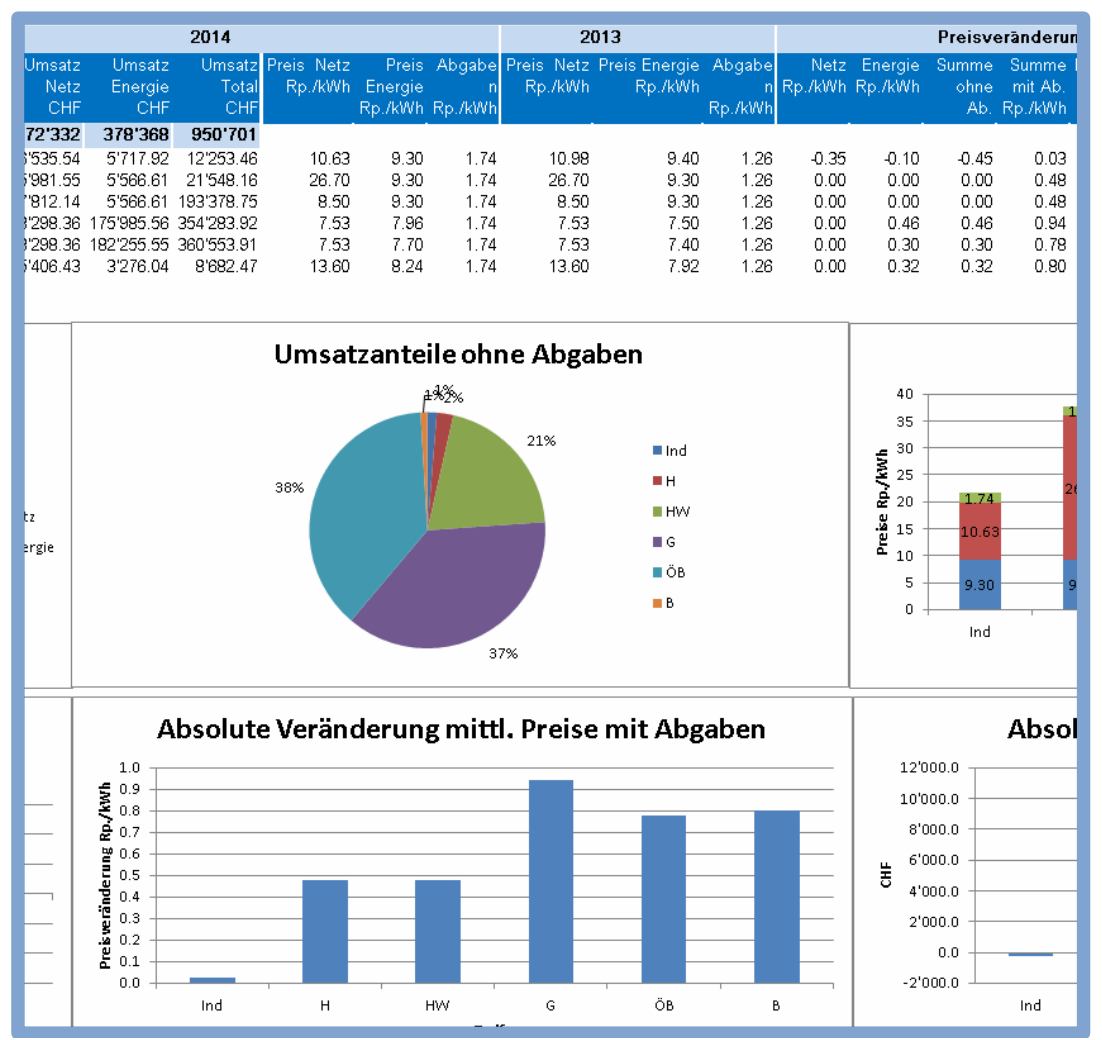

Erlösveränderung pro Produkt gegenüber dem Vorjahr (absolut und relativ in %)

<span id="page-11-1"></span>*Bild 12.1 Übersicht über die Gesamtpreise Energie und Netz mit graphischen Auswertungen*

#### 13 Preisblatt

Eine Tabelle zeigt Ihnen alle Preise und Abgaben aller Produkte im Netz- und Energiebereich. Die prozentuale Abweichung zum Vorjahr wird berechnet und Angezeigt.

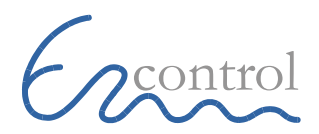

| <b>Preisblatt</b>               |                             |                        |                                |                           |                      |                               |                        |                         |                                                          |                               |
|---------------------------------|-----------------------------|------------------------|--------------------------------|---------------------------|----------------------|-------------------------------|------------------------|-------------------------|----------------------------------------------------------|-------------------------------|
| Zeitraum                        | 2017 Plan<br>Abgaben (Netz) |                        |                                |                           |                      |                               |                        |                         |                                                          |                               |
| Jahr                            | SDL<br>Rp./kWh              | KEV+SGF<br>Rp./kWh     | Gemeinde-<br>abgabe<br>Rp./kWh |                           |                      |                               |                        |                         |                                                          |                               |
| 2017<br>2016<br>Veränderung     | 0.43<br>0.49<br>$-0.05$     | 1.62<br>1.40<br>0.22   | 0.43<br>0.43<br>0.00           |                           |                      |                               |                        | Preise inkl. MWST 8%    |                                                          | ja                            |
|                                 |                             |                        |                                | <b>Netz</b>               |                      |                               |                        |                         |                                                          |                               |
| Netztarif                       | <b>Hochtarif</b><br>Rp./kWh | Niedertarif<br>Rp./kWh | Leistung<br>CHF/kW/Mt          | <b>Blind</b><br>Rp./kVArh | Grundpreis<br>CHF/Mt | Lastgang-<br>messung<br>CHF/a | tt 2017<br>Rp./kWh     | tt 2016<br>Rp./kWh      | Durchschni Durchschni Veränderung Veränderung<br>Rp./kWh |                               |
| H DT (N)<br>HET(N)<br>U NS1 (N) | 11.48<br>8.15<br>11.43      | 5.68<br>0.00<br>5.68   | 0.00<br>0.00<br>0.00           | 0.00<br>0.00<br>4.10      | 7.56<br>7.56<br>7.56 | 0.00<br>0.00<br>0.00          | 11.28<br>10.42<br>9.68 | 11.73<br>10.85<br>10.18 | $-0.45$<br>$-0.43$<br>$-0.50$                            | $-3.87$<br>$-3.98$<br>$-4.93$ |

<span id="page-12-0"></span>*Bild 13.1 Übersicht über alle Preise und Abgaben mit Vergleich zum Vorjahr*

# 14 Erlöse und Preise gemäss Verbrauchsprofil ElCom

| Erlös und Preise gemäss Verbrauchsprofil ElCom |                  |                                        |                  |                                                                                                    |               |                  |                                        |                  |                                |               |  |  |
|------------------------------------------------|------------------|----------------------------------------|------------------|----------------------------------------------------------------------------------------------------|---------------|------------------|----------------------------------------|------------------|--------------------------------|---------------|--|--|
| Verbrauchskategorie EICom                      |                  |                                        | H4               |                                                                                                    |               | H <sub>5</sub>   |                                        |                  |                                |               |  |  |
| Verbrauchsprofil                               |                  | Gesamtverbrauch pro Jahr von 4'500 kWh |                  | 5-Zimmer-Wohnung (mit Elektroherd und Tumbler, ohne Elektroboiler) mit einem 5-Zimmer-Einfamilienhaus (mit Elektroherd, Elektroboiler und Tumbler) mit |               |                  | Gesamtverbrauch pro Jahr von 7'500 kWh |                  |                                |               |  |  |
| Preismodel Netz<br>Preismodell Energie         | HDT(N)<br>HDT(E) |                                        |                  |                                                                                                    |               | HDT(N)<br>HDT(E) |                                        |                  |                                |               |  |  |
| Erlöse und Durchschnittspreise                 | Erlöse<br>CHF    |                                        | Abw.<br>×        | Durchschnittspreise<br>Rp./kWh                                                                                                    |               | Erlöse<br>CHF    |                                        | Abw.<br>×        | Durchschnittspreise<br>Rp./kWh |               |  |  |
| Jahr                                           | 2016             | 2017                                   |                  | 2016                                                                                                    | 2017          | 2016             | 2017                                   |                  | 2016                           | 2017          |  |  |
| Abgaben (KEV/SDL/Konzessionen) CHF             | 97               | 104                                    | 7.0              | 2.15                                                                                                    | 2.30          | 161              | 173                                    | 7.0              | 2.15                           | 2.30          |  |  |
| Energielieferung CHF                           | 265              | 258                                    | $-2.7$           | 5.90                                                                                                    | 5.74          | 424              | 415                                    | $-2.1$           | 5.65                           | 5.54          |  |  |
| Netznutzung CHF<br><b>Total</b>                | 445<br>807       | 427<br>789                             | $-3.9$<br>$-2.2$ | 9.88<br>17.93                                                                                                    | 9.49<br>17.53 | 612<br>1'197     | 585<br>1'173                           | $-4.3$<br>$-2.0$ | 8.16<br>15.96                  | 7.81<br>15.64 |  |  |
|                                                |                  | Verbrauchsprofil H4                    |                  |                                                                                                    |               |                  | Verbrauchsprofil H5                    |                  |                                |               |  |  |
|                                                | 1'000            |                                        |                  |                                                                                                    |               | 1'400            |                                        |                  |                                |               |  |  |
|                                                | 900              |                                        |                  |                                                                                                    |               | 1'300            |                                        |                  |                                |               |  |  |
|                                                | 800              |                                        |                  |                                                                                                    |               | 1'200<br>1'100   | 161                                    |                  | 173                            |               |  |  |
|                                                | 700              | 97                                     |                  | 104                                                                                                    |               | 1'000            |                                        |                  |                                |               |  |  |
|                                                | 600              | 265                                    |                  | 258                                                                                                    |               | 900<br>800       | 424                                    |                  | 415                            |               |  |  |
| Abgaben (KEV/SDL/Konzessionen) CHF             | 500              |                                        |                  |                                                                                                    |               | 700              |                                        |                  |                                |               |  |  |
| <b>Energielieferung CHF</b>                    | 400              |                                        |                  |                                                                                                    |               | 600<br>500       |                                        |                  |                                |               |  |  |
| Netznutzung CHF                                | 300              |                                        |                  |                                                                                                    |               | 400              |                                        |                  |                                |               |  |  |
|                                                | 200              | 445                                    |                  | 427                                                                                                    |               | 300<br>200       | 612                                    |                  | 585                            |               |  |  |
|                                                | 100              |                                        |                  |                                                                                                    |               | 100              |                                        |                  |                                |               |  |  |
|                                                | $^{\circ}$       | 2016                                   |                  | 2017                                                                                                    |               | $\circ$          | 2016                                   |                  | 2017                           |               |  |  |

*Bild 14.1 Erlöse und Preise gemäss den Verbrauchsprofilen der ElCom*

Diese Seite zeigt die Erlöse und Preise berechnet nach den Verbrauchsprofilen H4, H5, C3 und C5 gemäss den Definitionen der ElCom. Geben Sie für die Zuordnung des Verbrauchsprofiles zu Ihrem Preismodell den entsprechenden Kürzel des Netz- und des Energietarifes ein (wie auf der Seite "Erlös Preise Netz" und "Erlös Preise Energie GV" angegeben).

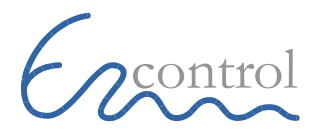

Die Grafiken zeigen den Vorjahresvergleich der Kosten der Kunden in den entsprechenden Verbrauchsprofilen. Die Kosten sind unterteilt in Netznutzung, Energielieferung und Abgaben.

## <span id="page-13-0"></span>15 Kennwerte

Sie sehen sofort die wichtigsten Kennwerte in den Bereichen "Netz" und "Energie Grundversorgung". Diese dienen Ihnen zu Überprüfung der Kosten und Deckungsdifferenzen mit den gewählten neuen Preisen.

| <b>Kennwerte Netz</b>                                        |                                 |                 |                 |                 |            |              |
|--------------------------------------------------------------|---------------------------------|-----------------|-----------------|-----------------|------------|--------------|
|                                                              | Kosten-                         |                 |                 |                 |            |              |
| Netzkosten und Erlöse                                        |                                 | gruppen Wälzung | NF <sub>5</sub> | NF <sub>6</sub> | NE7        | <b>Total</b> |
| Absatz kWh                                                   |                                 |                 | 7'200'000       |                 | 49'000'000 | 56'200'000   |
| Anzahl Messanlagen                                           |                                 |                 | 3               |                 | 8'150      | 8'153        |
| Absatz kWh/Messanlage                                        |                                 |                 | 2'400'000       | $\Omega$        | 6'012      | 6'893        |
| Kosten der vorgelagerten Verteilnetzbetreiber                | 300.0                           | nach            | 141'757         |                 | 652'843    | 794'600      |
| eigene Netzkosten ohne SDL, Abgaben, DD aus<br>Vorjahren CHF | $100+200+500+$<br>600+700-600 4 | nach            | 247'925         |                 | 3'966'627  | 4'214'552    |
|                                                              |                                 |                 |                 |                 |            |              |
| Total Kosten ohne SDL, Abgaben, DD aus<br>Vorjahren CHF      | 100 bis 700<br>minus 600.4      | nach            | 389'681         |                 | 4'619'471  | 5'009'152    |
| Erlöse ohne SDL+Abgaben CHF                                  |                                 |                 | 294'916         |                 | 4'566'065  | 4'860'981    |
| Spez. Kosten ohne SDL+Abgaben Rp./kWh                        |                                 |                 | 5.41            | 0.00            | 9.43       | 8.91         |
| Spez. Erlöse ohne SDL+Abgaben Rp./kWh                        |                                 |                 | 4.10            | 0.00            | 9.32       | 8.65         |
| Deckungsdifferenzen                                          |                                 |                 |                 |                 |            |              |
| Deckungsdifferenz Saldo 2015 CHF                             |                                 | nach            |                 |                 |            |              |
| Deckungsdifferenzen aus Vorjahren 2017 CHF                   | 600.4                           | nach            |                 |                 |            |              |
| Deckungsdifferenzen 2017 CHF (Über +, Unter -)               | inkl. 600.4                     | nach            | $-94'765$       | $\sim$          | $-53'406$  | $-148'171$   |
| Anteil Deckungsdifferenzen an Netzkosten %                   |                                 | nach            | $-382$          | 0.0             | $-1.3$     | $-3.5$       |
| Deckungsdifferenzen Saldo 2017<br>nach Zinsen CHF            |                                 | nach            | $-98'395$       | $\Omega$        | $-55'451$  | $-153'846$   |
| <b>WACC</b> effektiv                                         |                                 |                 |                 |                 |            |              |
| Zinsen CHF                                                   | $100.2 + 100.3$                 | nach            | 48'168          |                 | 1'197'832  | 1'246'000    |
| Deckungsdifferenzen 2017 CHF                                 |                                 | nach            | $-94'765$       |                 | $-53'406$  | $-148'171$   |
| <b>WACC effektiv CHF</b>                                     |                                 | nach            | -46'597         | ÷               | 1'144'426  | 1'097'829    |
| <b>WACC</b> effektiv %                                       |                                 |                 | $-3.71$         | 0.00            | 3.66       | 3.37         |

<span id="page-13-1"></span>*Bild 15.1 Kennwerte im Bereich Netz*

# 16 Support

Bei Fragen stellen Ihnen die Nekas-Integratoren (siehe Liste auf der Webseite des VSE) und Encontrol AG einen kostenpflichtigen Support zur Verfügung.

Encontrol AG: gespeichert 21.06.16, Encontrol\_Nekas\_PlanSim\_Beschreibung.docx/ahu